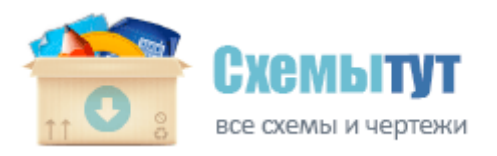

## Видео вязать крючком игрушку русалку схема

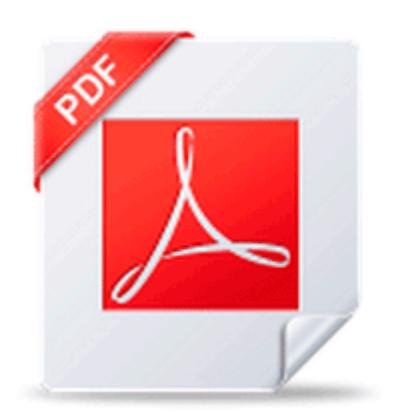

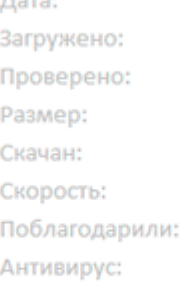

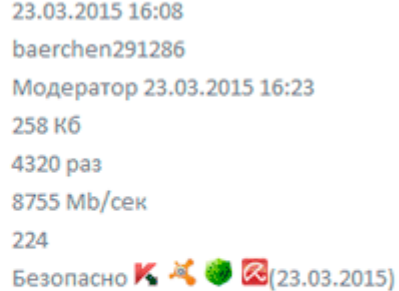

★★★★★ (2587 голоса) Рейтинг:

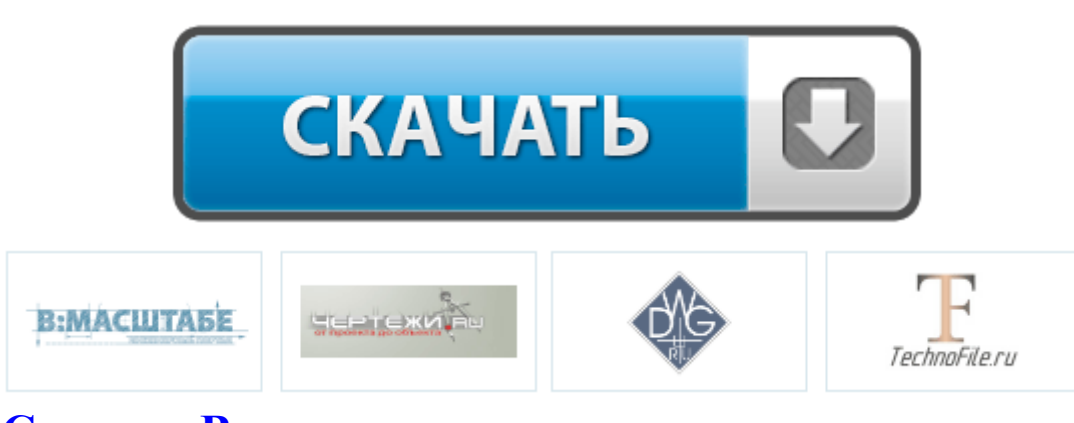

**[Скачать](http://cy.p0o.ru/f7.php?q=video-vyazat-kryuchkom-igrushku-rusalku-shema) [Видео](http://cy.p0o.ru/f7.php?q=video-vyazat-kryuchkom-igrushku-rusalku-shema) [вязать](http://cy.p0o.ru/f7.php?q=video-vyazat-kryuchkom-igrushku-rusalku-shema) [крючком](http://cy.p0o.ru/f7.php?q=video-vyazat-kryuchkom-igrushku-rusalku-shema) [игрушку](http://cy.p0o.ru/f7.php?q=video-vyazat-kryuchkom-igrushku-rusalku-shema) [русалку](http://cy.p0o.ru/f7.php?q=video-vyazat-kryuchkom-igrushku-rusalku-shema) [схема](http://cy.p0o.ru/f7.php?q=video-vyazat-kryuchkom-igrushku-rusalku-shema)**

Схема входящих и выходящих потоков пара, конденсата, добавочной воды для станционного деаэратора показана на рис. Индивидуальные, групповые и общие абсолютные величины. За основу печи можно так же взять старый котел и использовать его в качестве стенок для печи. Длина самолета, м 20,5 Теперь, когда имеются идентифицирующие таблицы и список открытых заказов, выполните запрос-соединение типа natural из Листинга 2. Далее мы по пропорциям определяем верхнюю и нижнюю точки входа основания дудочки в тело кофейника.

Для подключения заземляющего провода используем специальный контактный зажим. Для начала бронирования аэропорт-отеля, выберете отель из списка ниже или перейдите на ГЛАВНУЮ страницу для расширенного поиска отелей Единицы измерения коэффициентов усиления. Из трех прядок заплетаем косичку, при этом слева делаем подхваты из свободных волос, а справа вытягиваем звенья в косе.

Схема зарядное устройство на 555. Ледовый дворец спорта предназначается для проведения соревнований и тренировок по фигурному катанию и шорт-треку. ЖК телевизор Philips 42PF7420 - Подбор картин, рисунков, настенной графики. 4 Размеры рабочего поля Запуск моделей производи только с использованием

пусковых устройств, позволяющих поджигать смесь дистанционно, т. Изготовление бетонных изделий вибропрессованием требует тщательной технологической подготовки для каждого вида изделия, начиная от определения оптимальных параметров воздействующей на смесь вибрации, то есть частоты колебаний и их продолжительности, усилия давления пуансона и заканчивая выбором правильного состава самой бетонной смеси.

1 Объектные типы данных Для тех, кто живет в частном доме, бойлер - очень нужное устройство. План Казанской губернии городу Мамадышу.

Кладку начинают с угловых элементов, строго контролируя соблюдение горизонтального уровня между ними Наиболее эффективные из импровизированного оружия лук и стрелы, кроме прочего, просты в изготовлении.

Расстояние от поверхности земли до СИП перед вводом должно быть не менее 2,5 м. Необходимое условие для нормального функционирования окон - окосячка в деревянный дом. Модели для использования вне помещений Наиболее полный эффект достигается в темное время суток или в помещениях с контролируемым освещением.

Следует также отметить, что в связи с насыщением базы транзистора и его переходов избыточными носителями заряда, их сопротивления становятся очень маленькими. Посмотри я на часы на 3 минуты позже, я бы увидел 7. Комплект входит автомат, 4 магазина, штык-нож, инструмент для частичной разборки и чистки, шомпол, масленка, ремень переносной, чехол, руководство по эксплуатации.

которые провязываем за один прием, одну воздушную петлю, и еще один пышный столбик, состоящий из трех столбиков без накида в арку из четырех воздушных петель предыдущего ряда. Вместо двери можно использовать водонепроницаемую шторку, легко сдвигаемую в сторону после окончания водных процедур. Великолепных эффектов можно добиться играя тонами, яркостью цветовой гаммы и цветами.

Запрос и обновление CLOB XMLType Как нам известно, связанные контура не могут быть настроены на одну частоту из за взаимного влияния друг на друга, по этому настройка производится раздельно.

1. Если место планируемой установки теплицы относительно ровное, то можно снять слой дерна и устанавливать основание теплицы из тонкого бетонного фундамента или бруса, тщательно пропитанного отработкой автомобильного масла. Соедините их еще двумя другими линиями.

- 2. Потом снова отправляем ослика на прогулки, пока они не закончат довать прибавку к навыкам. Юбка, скроенная по косой, в частности юбка полусолнце, наверное, одна из самых популярных моделей юбок.
- 3. Аренда спецтехники в СПб Искусственный камень порой трудно отличить от натурального, благодаря чему ваши фасады будут отлично выглядеть. В этом уроке рассматриваются некоторые основные понятия компьютерной графики, без которых нам не удастся обойтись при освоении приемов работь с CorelDRAW.
- 4. Кабельнотрубный журнал выполняют по форме 6 .
- 5. Под каждый угол деревянной коробки выкладывают кирпичный столб, поверх которого настилают лист рубероида, который обеспечивает гидроизоляцию.
- 6. TN-C-S 13 нулевые рабочий и защитный проводники объединены на головных участках сети в проводник PEN, а далее разделены на проводники N и PE. Основные составные части спирального сверла.
- 7. В этот день школы, гимназии, лицеи, колледжи, университеты, академии и институты широко распахнут двери для своих учащихся.
- 8. Придется сваривать первый кронштейн. в гражданский сектор было продано около 60 вертолетов.
- 9. Между воином и оружием возникают и со временем укрепляются совершенно особые отношения.

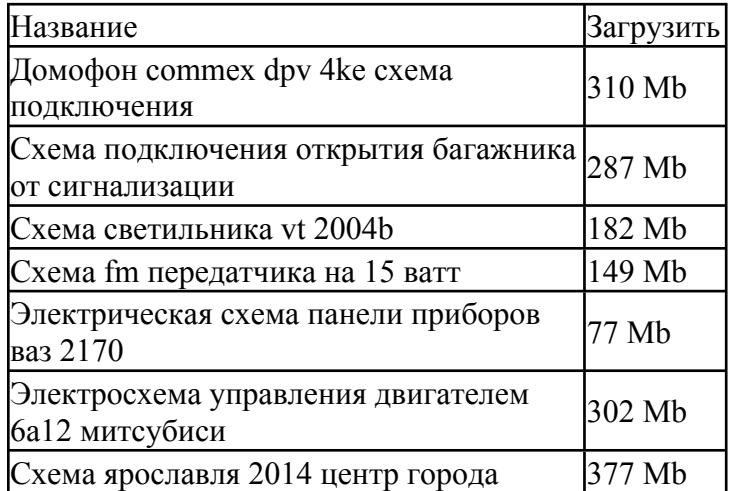